# An introduction to hidden markov models for time series FISH 507 – Applied Time Series Analysis

Eric Ward

14 Feb 2019

# Overview of today's material

- $\blacktriangleright$  Gentle introduction to HMMs
- $\blacktriangleright$  Theory and notation
- $\blacktriangleright$  Examples of univariate HMMs in R
- $\blacktriangleright$  Examples of multivariate HMMs in R

# Overview of today's material

For additional background, see

- ▶ Zucchini et al. (2008, 2016) "Hidden Markov Models for Time Series: An Introduction Using R"
- ▶ Jackson (2011) "Multi-State Models for Panel Data: The msm Package for R"
- ▶ Visser and Speekenbrink (2010) "depmixS4: An R Package for Hidden Markov Models"

We've already discussed state space models. These models include

- $\triangleright$  a latent process model (we don't directly observe)
- $\triangleright$  a data or observation model (we've generally assumed this to be normal or multivariate normal)

#### State space models

Process model:

$$
x_t = x_{t-1} + \varepsilon_{t-1}
$$

Observation model:

$$
y_t = x_t + \delta_t
$$

where  $\varepsilon_t \sim \text{Normal}(0, \sigma_{\varepsilon})$  and  $\delta_t \sim \text{Normal}(0, \sigma_{\delta})$ 

Adding AR coefficients can make these models stationary with respect to the mean,

 $x_t = p \cdot x_{t-1} + \varepsilon_{t-1}$ 

however they may not be able to explain some datasets very well.

 $\triangleright$  Specifically, these models are not well designed to model regimes

#### Regimes

Many examples of time series in ecology & fisheries may alternate between multiple states  $(2+)$ 

- $\blacktriangleright$  Vert-pre et al. (2013) <https://www.ncbi.nlm.nih.gov/pmc/articles/PMC3562848/>
- $\blacktriangleright$  Francis et al. (2012) [https://onlinelibrary.wiley.com/doi/full/10.1111/j.1365-](https://onlinelibrary.wiley.com/doi/full/10.1111/j.1365-2486.2012.02702.x) [2486.2012.02702.x](https://onlinelibrary.wiley.com/doi/full/10.1111/j.1365-2486.2012.02702.x)

#### Regimes

Lots of non-HMM approaches for detecting regimes

- $\triangleright$  STARS algorithm
	- $\triangleright$  Sequential t-test approach for detecting changes in the mean
	- $\triangleright$  Rodionov (2015)<https://www.mdpi.com/2225-1154/3/3/474>
- $\blacktriangleright$  Brute force model selection approach
	- $\blacktriangleright$  iterate through change points, evaluating data support for each
	- **If** how do we do change points with regression?  $Y_t = BX_t + \varepsilon_t$

# Regimes: simulating data

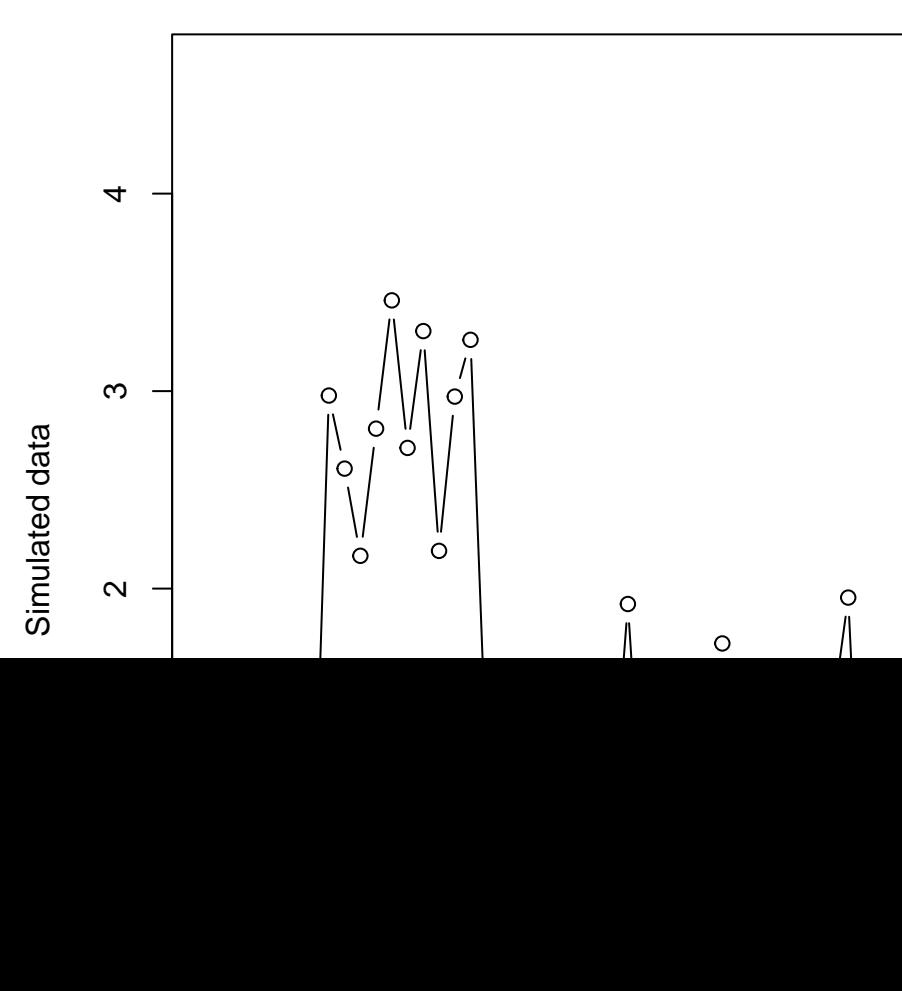

#### Limitations of state space models

They can actually fit the data from a regime model quite well.

 $\blacktriangleright$  Via MARSS,

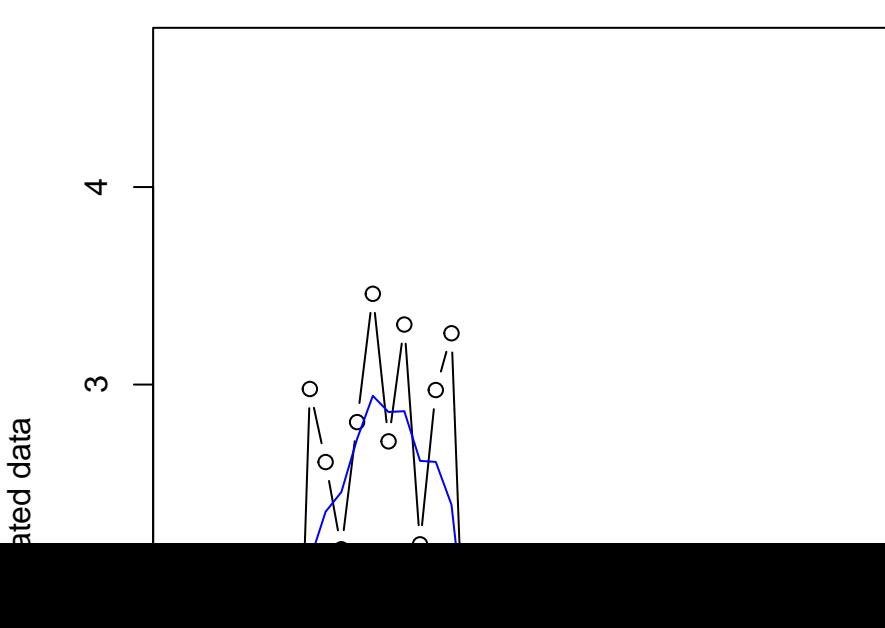

What's lacking is inference about:

- $\triangleright$  What's the probability of transition between regimes?
- $\blacktriangleright$  How long are regimes expected to last?
- $\triangleright$  What regimes might we expect in the future?

Lots of applications: speech recognition, bioinformatics, animal movement, environmental data (rain), finance

# HMM: theory

Markov Process

- $\triangleright$  time may be discrete or continuous (we'll focus on discrete)
- **IF** Markov if at each time step, the state  $x_t$  is only dependent on the previous state  $x_{t-1}$
- $\blacktriangleright$   $x_t$  does not depend on future values

Entire history can be written as

 ${x_1, x_2, x_3, ..., x_T}$ 

# HMM: theory

A key piece of the Markov process are the transition probabilities.

 $\blacktriangleright$  The probability of transitioning from state *i* to *i* given the current state is

$$
P\left(x_{t+1}=j\middle|x_{t}=i\right)=\gamma_{ij}
$$

And then these probabilities can be summarized in a transition matrix,

$$
\Gamma = \begin{bmatrix} \gamma_{11} & \gamma_{12} & \gamma_{13} \\ \gamma_{21} & \gamma_{22} & \gamma_{23} \\ \gamma_{31} & \gamma_{32} & \gamma_{33} \end{bmatrix}
$$

# HMM theory

Matrix Γ is the 1-step transitions. However k-step transition probabilities can be generated,

 $Γ(k) = Γ<sup>k</sup>$ 

- $\blacktriangleright$  From this, we can also calculate the stationary distribution of the chain
	- ▶ See Zucchini et al. (2006) Chapter 2

# HMM theory

There are two general flavours of transition matrices:

 $\blacktriangleright$  Homogenous (or stationary)

- $\blacktriangleright$  transition probabilities don't depend on t
- $\blacktriangleright$  Non-homogeneous
	- $\blacktriangleright$  transition probabilities are time-varying
- In this class, we'll only consider **homogeneous** cases

# HMM theory

Covariates may enter HMMs in one of two ways

- $\blacktriangleright$  Effects on the mean
- **Effects on the transition matrix Γ**
- $\blacktriangleright$  For effects on  $\Gamma$ , probabilities are constrained  $(0,1)$  and constrained to sum to 1
	- $\blacktriangleright$  multivariate logit regression used to relate covariates to elements of Γ
	- reference / base case is fixed at zero (Agresti 2002)

# HMM: theory

- $\triangleright$  Observations: observable data  $Y_{i=1,...,N}$
- $\triangleright$  States: latent (discrete) variables that are not directly observed
	- $\blacktriangleright$   $X_{t=1,\ldots,T}$  $\triangleright$  N is the number of states possible
- $\blacktriangleright$  Transition probabilities: transition matrix representing the probability of transitioning between states in the Markov chain
	- $\blacktriangleright$  Γ and  $\gamma_{ii}$
- $\blacktriangleright$  Emission probabilities: how likely the states are at any particular timestep
	- $\blacktriangleright$   $\theta_{i=1,...,N}$

#### HMM: theory

One quantity of interest from HMMs is the marginal distribution,  $P(Y_t)$ 

Output from the model will give us the conditional distribution,  $P(Y_t | x_t = i)$ . But we need to marginalize over all possible states Solution:

$$
P(Y_t) = \sum_{i=1}^N P(x_t = i) P(Y_t | x_t = i)
$$

which can also be expressed as

$$
P(Y_t) = \sum_{i=1}^{N} \delta_i P(Y_t | x_t = i)
$$

where *δ* represents the stationary distribution (Zucchini et al. 2006)

Estimation of HMM parameters can be quite complicated Dealing with joint likelihood of observed data and unobserved states

$$
P(x, Y) = \prod_{i=1}^{T} P(x_t | x_{t-1}) P(Y_t | x_t)
$$

# HMM: theory

Estimation most commonly done with maximum likelihood

- 1. Forward-backward algorithm: calculate probability of observed data sequence
- 2. Viterbi algorithm: used to generate most likely states
- 3. EM-algorithm: estimate / update parameters
- $\triangleright$  For forward-backward algorithm we can factor conditional state probabilties as follows

$$
P(x_t|Y_{1:T}) = P(x_t|Y_{1:t}, Y_{t+1:T}) = P(x_t|Y_{1:t})P(Y_{t+1:T}|X_t)
$$

\* Probability of state given the data is the probability of the state given the data up to that time step multiplied by the probability of future data

# HMM: theory

Forward-backward algorithm has 3 steps (sometimes 2/3 combined):

- 1. Forward probabilities
- **F** from the last slide, this step calculates  $P(x_t|Y_{1:t})$
- 2. Backward probabilities
- If from the last slide, this step calculates  $P(Y_{t+1:T} | x_t)$
- 3. Smoothing
- $\triangleright$  compute marginal likelihood of sequence of state variables  $P(x_t|Y)$

As a first example, let's use an example of rainfall data in Seattle from the end of 2018 and beginning of 2019 (accessed from wunderground.com)

```
rain = read.csv("seattle_rain.csv")
ggplot(rain, aes(Time, Rainfall)) + geom_line() +
 xlab("Days since Nov 1") + ylab("Precip (in)")
```
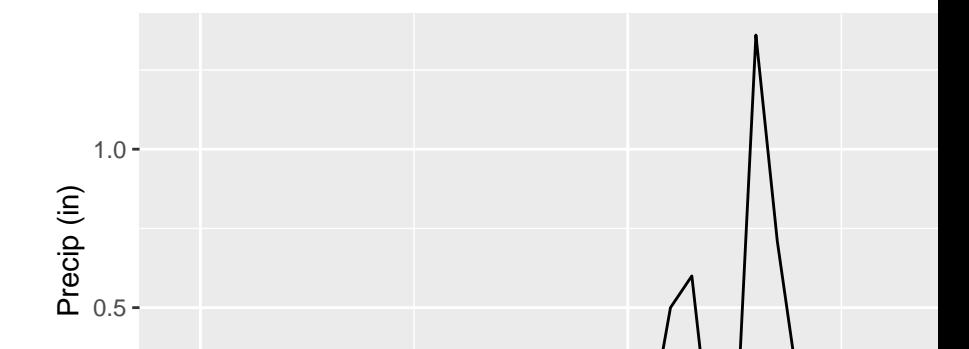

We could model rainfall directly, but for starters let's just model whether or not it rained on a given day  $(0/1)$ .

```
rain$rained = ifelse(rain$Rainfall > 0, 1, 0)
ggplot(rain, aes(Time, rained)) + geom_line() +
 xlab("Days since Nov 1") + ylab("Rained?")
```
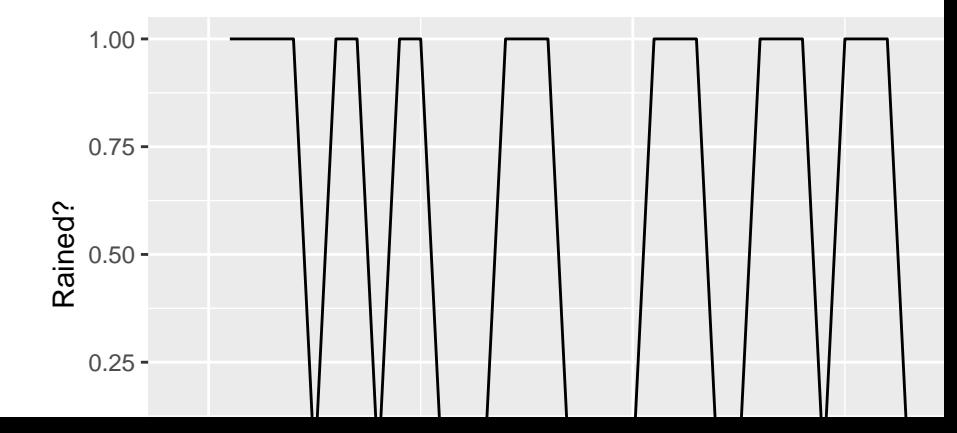

Questions that we might be interested in:

- $\blacktriangleright$  Conditional probabilities
	- $\triangleright$  What's the probability of it raining tomorrow given that it's raining today?
	- $\triangleright$  What's the probability of it raining tomorrow given that it's not today?
- $\blacktriangleright$  Persistence
	- $\triangleright$  On average, how long might we expect to go without rain?

We don't really need HMMs to address these questions

- $\blacktriangleright$  daily rainfall may be measured with a tiny amount of uncertainty
- $\triangleright$  probably safe to say that there's almost no uncertainty in whether or not it rained on a given day

Transition probabilities can be just calculated directly,

 $\blacktriangleright$  P(rain<sub>t+1</sub>|rain<sub>t</sub>)

#consecutive rainy days  $#rainv$  davs

For example, we can create a differenced variable to indicate no change (0), and compute

```
rain$diff = c(diff(rain$rained), NA)
p_rain_rain = length(which(rain$diff == 0 & rain$rained==1)) /
  length(which(rain$rained==1))
```
Ok, now let's assume that there's some minor observation or measurement error in the rain gauge data. For this case, it's best to use a HMM.

Let's start with using the R package depmixS4. There's a good vignette on the package that you can refer back to,

[https://cran.r](https://cran.r-project.org/web/packages/depmixS4/vignettes/depmixS4.pdf)[project.org/web/packages/depmixS4/vignettes/depmixS4.pdf](https://cran.r-project.org/web/packages/depmixS4/vignettes/depmixS4.pdf) There's two functions we'll use to set up the HMM with depmixS4.

First we'll structure the model using the same formula notation you're hopefully familiar with,

```
mod = depmix(rained \sim 1,
              nstates = 2,
              transition = \sim 1,
              family = binomial(),
              data=rain)
```
Stepping through this rained is our response (yes / no)

```
mod = depmix(rained \sim 1,
              nstates = 2,
              transition = \sim 1,
              family = binomial(),
              data=rain)
```

```
nstates is the number of alternative states (> 2), specified a priori
```

```
mod = depmix(rained \sim 1,
              nstates = 2,
              transition = \sim 1,
              family = binomial(),
              data=rain)
```
transition is a formula to specify whether any covariates are to be included in the transition probabilities. The default is no covariates, and that these transitions aren't time varying.

```
mod = depmix(rained \sim 1,
              nstates = 2,
              transition = \sim 1,
              family = binomial(),
              data=rain)
```
family is family or list of families (a list for multiple response variables) of the families associated with each response. The majority of common families are supported

```
mod = depmix(rained \sim 1,
              nstates = 2,
              transition = \sim 1,
              family = binomial(),
              data=rain)
```
For a complete list, see

?depmixS4**::**GLMresponse

Ok, now that we've set up the model, we can do the estimation

**set.seed**(123) fitmod = **fit**(mod)

and look at the output

```
summary(fitmod)
```

```
## Initial state probabilties model
## pr1 pr2
## 1 0
##
## Transition matrix
## to 51 to 52## fromS1 0.773 0.227
## fromS2 0.410 0.590
##
## Response parameters
## Resp 1 : binomial
```
As a warning, note that the results from the estimation are a bit sensitive to the initial seed. Look at how much the transition probabilties change,

```
set.seed(121)
fitmod = fit(mod)
```

```
summary(fitmod)
```

```
## Initial state probabilties model
## pr1 pr2
## 0 1
##
## Transition matrix
## to 51 to 52## fromS1 0.590 0.410
## fromS2 0.227 0.773
##
## Response parameters
## Resp 1 : binomial
```
There's a couple practical ways to try to overcome this seed issue.

 $\blacktriangleright$  First, we can change the control parameters

Unfortunately for this example, this doesn't solve the issue

 $\triangleright$  A second option is to run the estimation across a large number  $(> 100)$  of random starting values

Pseudocode:

```
best = 1.0e10best model = NAfor(i in 1:iter) {
  # fit the model
  fitmod = fit(mod)
  # check to see if this is the best solution?
  if(AIC(fitmod) < best) {
    best model = fitmod
    best = AIC(fitmod)
 }
}
```
Let's move on to a more complex example.

We'll pull some data from the CalCOFI ichthyoplankton cruises in Southern California. Some species have been used to indicate cool versus warm regimes.

Inttp://calcofi.org/publications/calcofireports/v58/Vol58-[State\\_of\\_the\\_Current\\_pages\\_1-55.pdf](http://calcofi.org/publications/calcofireports/v58/Vol58-State_of_the_Current_pages_1-55.pdf)

For this example, we'll focus on the California smoothtongue (Leuroglossus stilbius)

Caveat: the survey is spatially gridded, and you'd want to perform index standardization or use spatial models to generate indices. For simplicty, we're just taking the mean abundance across stations in April-May.

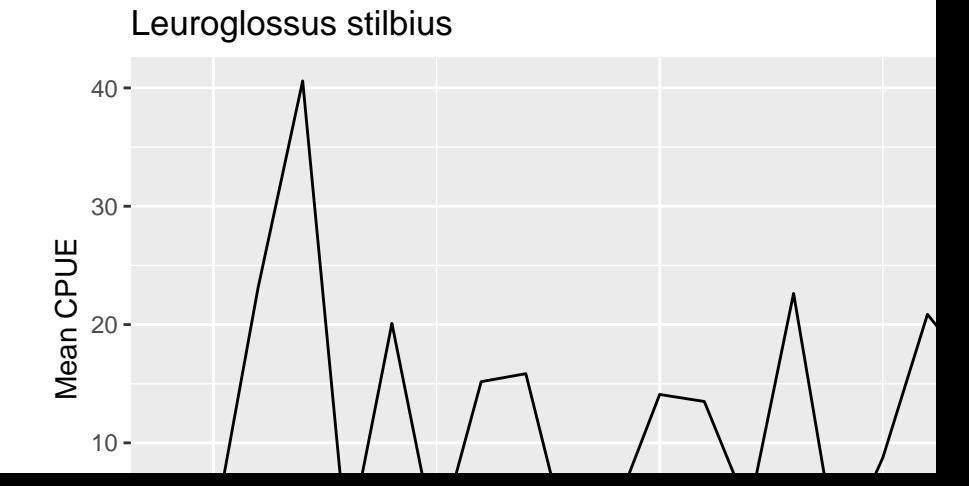

We'll start with fitting a 2-state model with depmix. Assumptions:

 $\blacktriangleright$  Model fit to In transformed data, assumed Gaussian **set.seed**(123) calcofi**\$**ln = **log**(calcofi**\$**m)  $mod = \text{depth}(ln - 1,$ nstates  $= 2$ , data=calcofi) fitmod = **fit**(mod)

First let's look at how to get predictions out of a depmix.fitted object

We'll start with the state probabilities. Remember we could work with either

- $\triangleright$  Most probable state trajectory via the viterbi function
- $\blacktriangleright$  Marginals of  $P(x_t)$  via the posterior function

```
The most probable states are
```

```
prstates = apply(posterior(fitmod)[,c("S1","S2")],
  1, which.max)
```
**plot**(prstates, type="b", xlab="Time", ylab="State")

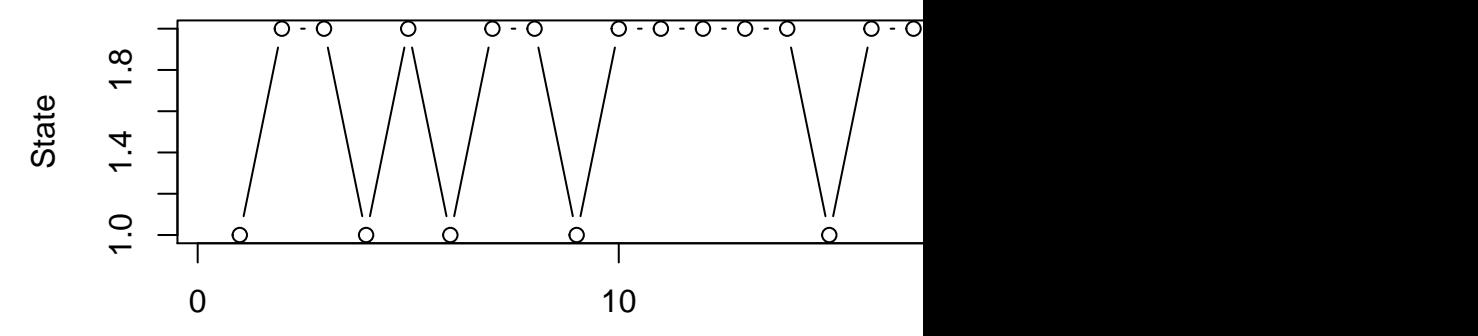

depmixS4 doesn't have a predict() or forecast() function, but creating estimated data is pretty straightforward. We can get the means out with

```
mu = summary(fitmod)[,1]pred = data.frame("year"=seq(min(calcofi$year), max(calcofi$year)),
                   "fit" = mu[prstates]
```
### Leuroglossus stilbius − raw data and predictions

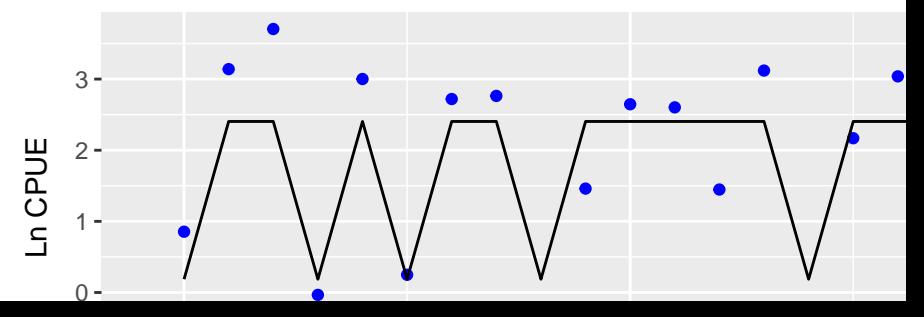

Some diagnostics (like autocorrelation) may not look great. What if we compared the previous model to one with 3 states? AIC from the 2-state model was

```
## [1] 118.994
set.seed(123)
calcofi$ln = log(calcofi$m)
mod = \text{depth}(ln - 1,nstates = 3,
              data=calcofi)
fitmod = fit(mod)
```
This seems like increasing the states doesn't result in lower AIC

## [1] 122.5181

If the univariate examples make sense, it's not that different to extend these models for multiple time series.

In this setting, the assumption is that the latent state process is the same for all time series, though the time series may differ

- 1. their lengths
- 2. their error distributions

In depmix, these arguments generally become lists

We'll extend our CalCOFI example to include 2 species now

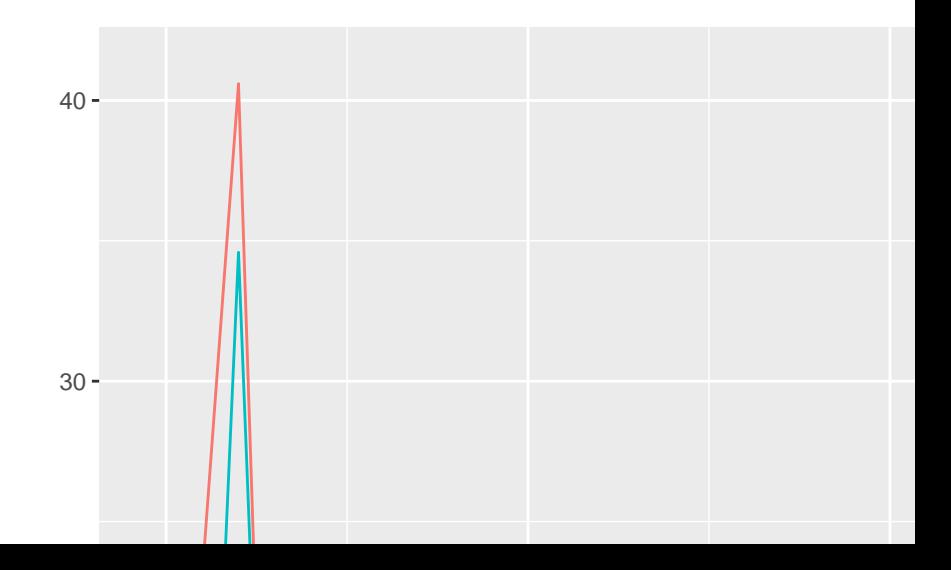

Fitting a 2-state model with 2 species as responses. First we have to reshape the data,

```
calcofi$ln = log(calcofi$m) # ln transform
calcofi <- dcast(melt(calcofi[,c("year","ln","species")],
            id.vars = c("year", "species")),
            year ~ species)
names(calcofi)[2:3] = c("L_stilbius","L_ochotensis")
head(calcofi)
```
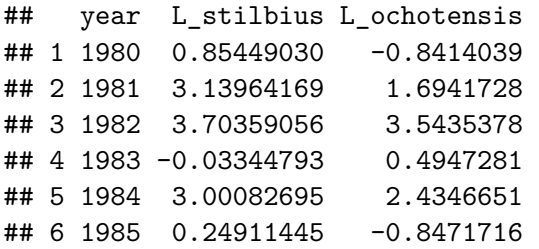

```
set.seed(123)
mod = depmix(list(L_stilbius ~ 1, L_ochotensis~1),
             nstates = 2,
             family = list(gaussian(),gaussian()),
             data=calcofi)
fitmod = fit(mod)
```
We could also have situations where the time series are of different length.

- $\triangleright$  For example, if L ochotensis time series was missing first half of values
- $\blacktriangleright$  The argument  $n$ times is a list that becomes particularly valuable here - representing the length of each time series

# **Summary**

HMMs are a useful approach at identifying latent state vectors that undergo discrete transitions

Estimation of HMMs for time series in R generally done with ML methods

- $\blacktriangleright$  Fast, but these algorithms may get stuck
- $\blacktriangleright$  Robust solutions  $=$  multiple starting values

Bayesian estimation generally beyond the scope of this class

- $\triangleright$  Very straightforward to build these models in BUGS/JAGS
- $\triangleright$  More complicated with newer sofware (Stan)